### Interrupt Handling

Two objectives

handle the interrupt and remove the cause  $\Box$  restore what was running before the interrupt kernel may modify saved state on purpose Two "actors" in handling the interrupt the hardware goes first  $\Box$  the kernel code takes control by running the interrupt handler

### Interrupt Handling: HW

On signal, hardware:  $\circledcirc$ 

- Saves state that would be modified by running the interrupt
	- e.g., program counter, registers, mode, etc.  $\triangleright$
	- where? Depends on the hardware
- Disables ("masks") device interrupts
	- at least interrupts from the same device
- Sets supervisor mode (if not set already)  $\Box$
- Sets PC to first instruction of "signal  $\Box$ handler"
	- depends on signal type  $\blacktriangleright$
	- handlers specified in interrupt vector  $\triangleright$ initialized and loaded at boot time

Interrupt Vector I/O interrupt handler System call handler Page fault handler …

### Interrupt Handling: HW

- To get back, upon executing "return from interrupt"  $\circledcirc$ instruction:
	- restores mode
	- restores state saved before the interrupt could run
	- re-enables interrupts

# Where's the state of the running process saved?

# Where's the state of the running process saved?

### PCB

PC CPU registers Memory management info Location of Executable on disk PID (process identifier) UID (user executing process) Scheduling Information List of open files Status (running, waiting…) Saved Kernel SP Saved User SP

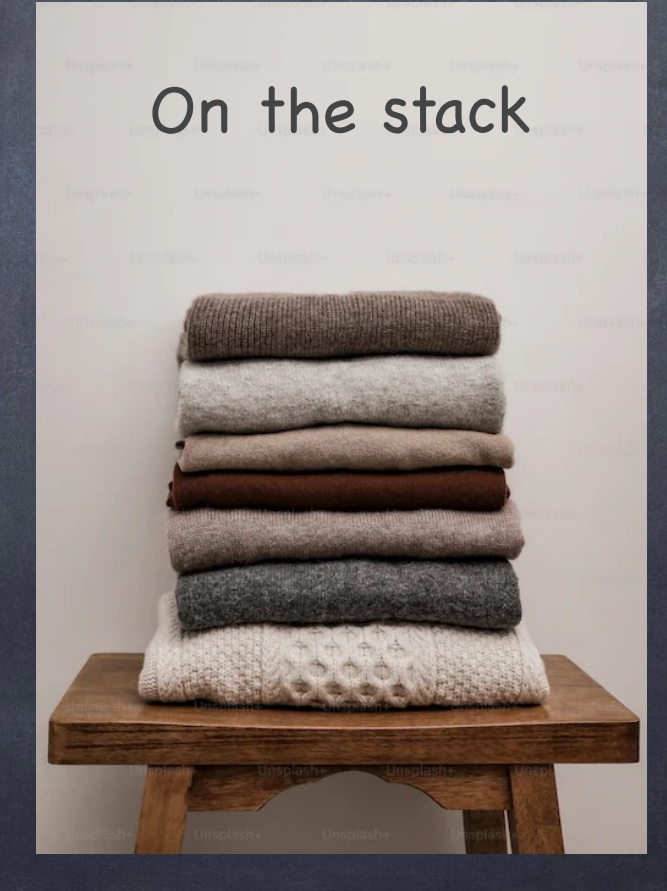

### A Tale of Two Stacks

(it was the best of stacks…)

- Interrupt handler is a program: it needs a stack!
	- so, each process has (at least) two stacks pointers:
		- one when running in user mode
		- a second one when running in kernel mode, to support interrupt handlers
- Why not use the user-level stack?
	- user SP cannot be trusted to be valid or usable
	- user stack may not be large enough, and may spill to overwrite important data
	- security:
		- e.g., kernel could leave sensitive data on stack  $p-p$  popping the stack does not erase memory!

### Handling Interrupts: SW

We are now running the interrupt handler!

- Interrupt handler first pushes the registers' contents (used to run the user process) on the interrupt stack of the currently running process (in the PCB)
	- need registers to run the IH
	- only saves necessary registers (that's why done in SW, not HW)

Registers are typically saved on the interrupt stack, but can be stored anywhere in the PCB

## Typical Interrupt Handler Code

HandleInterruptX:

PUSH %Rn PUSH %R1 …

only need to save registers not saved by the handler function

CALL \_handleX

POP %R1 POP %Rn …

restore the registers saved above

RETURN\_FROM\_INTERRUPT

*}*

# Returning from an Interrupt

- Hardware pops saved state of the user process
- Switch to user mode
- Enable interrupts

 $\frac{t_{h}}{h_{e}}\frac{c_{a}}{h_{e}}\frac{c_{a}}{h_{e}}$ 

When the may

 $k$ 

Can you

(x86: Depending on content of PSW)

From exception and system call, may increment PC on return (we don't want to execute again the same instruction!)

- on exception, handler changes PC at the base of the stack
- on system call, increment is done by hw when saving user-level state

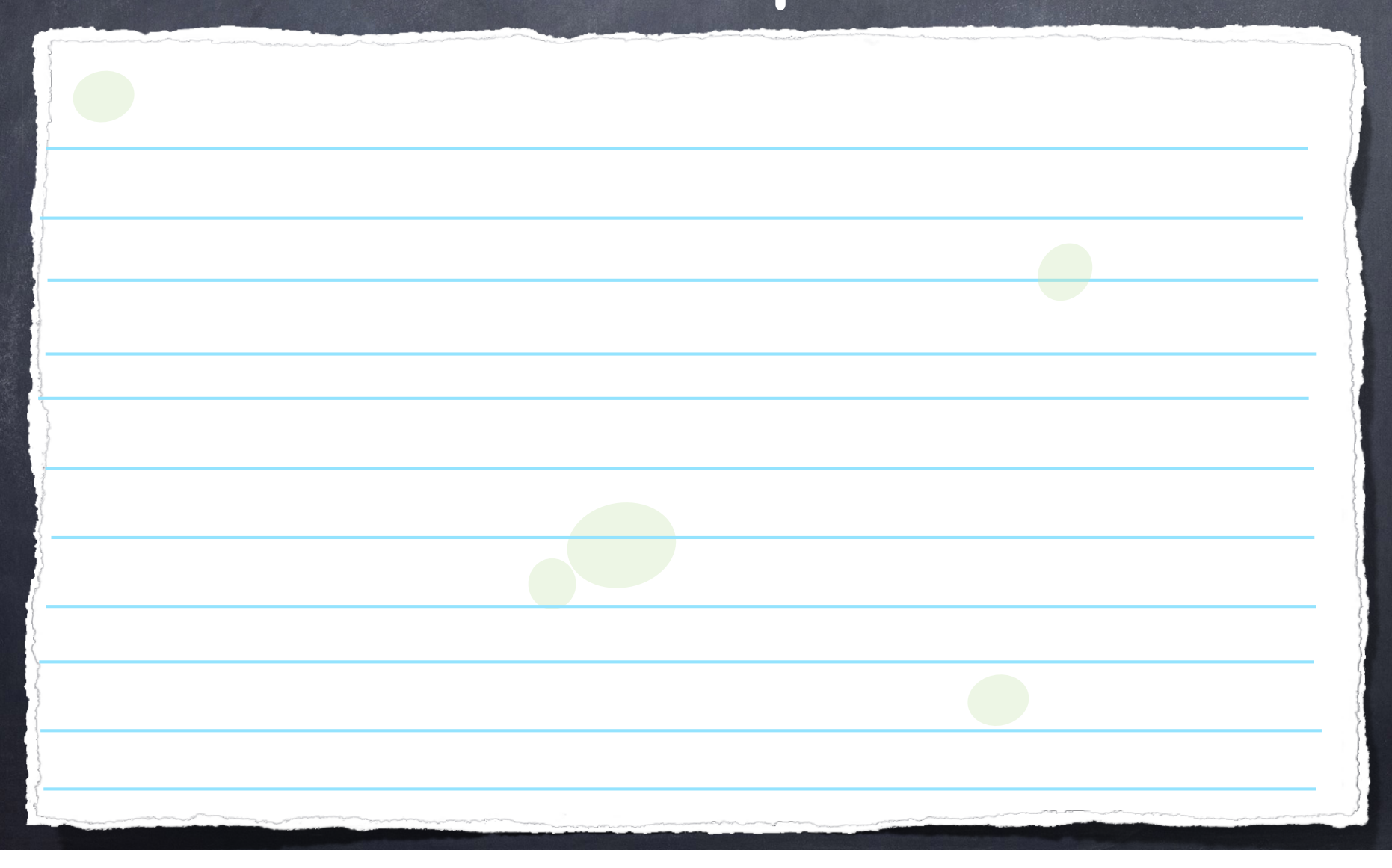

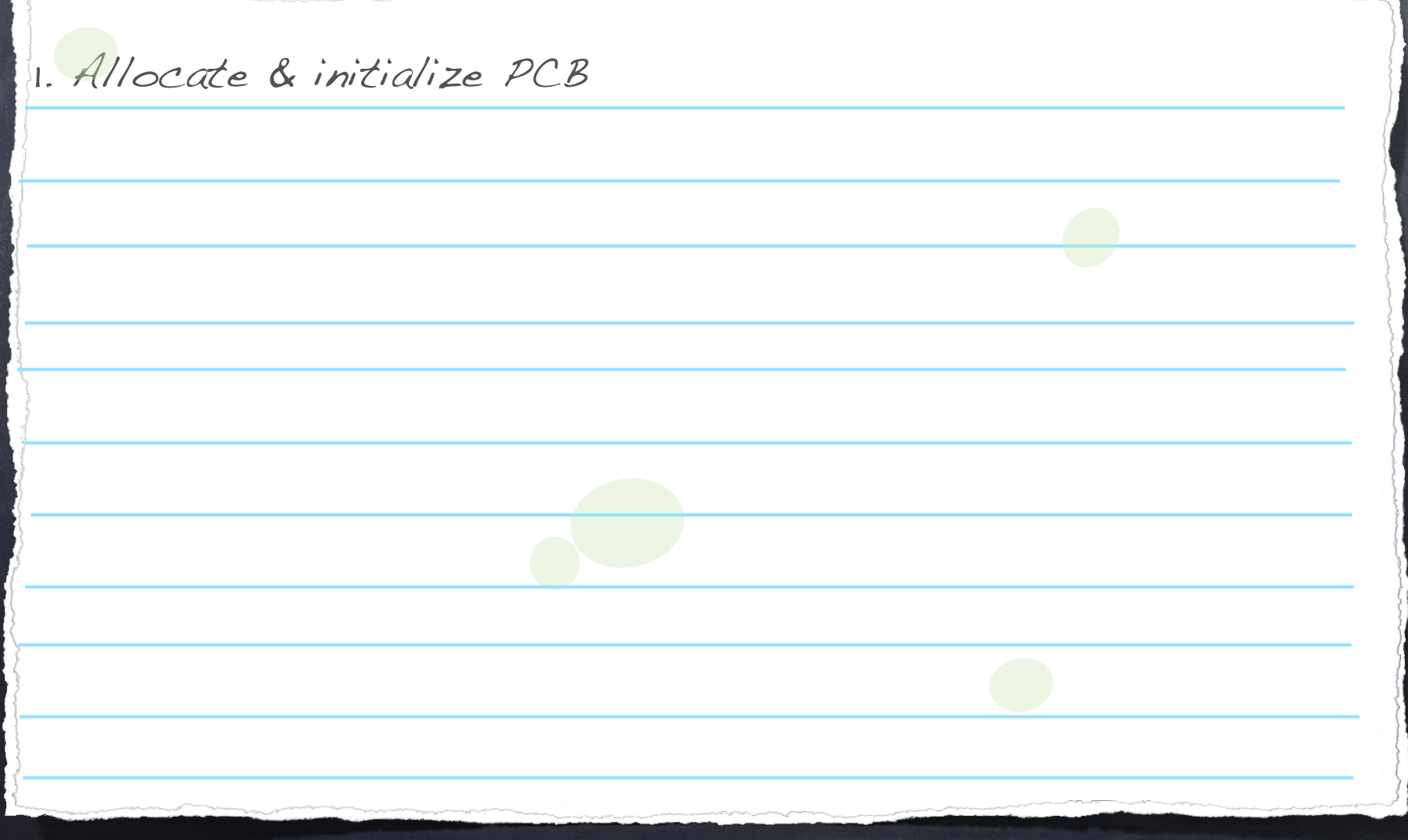

1. Allocate & initialize PCB

7.Clear all other registers

2. Setup initial page table (to initialize a new address space)

 $\overline{S}$  . Copy arguments (if any) to the base/top of user-level stacks (if any) to the base/top of user-level stacks (if  $\overline{S}$ 

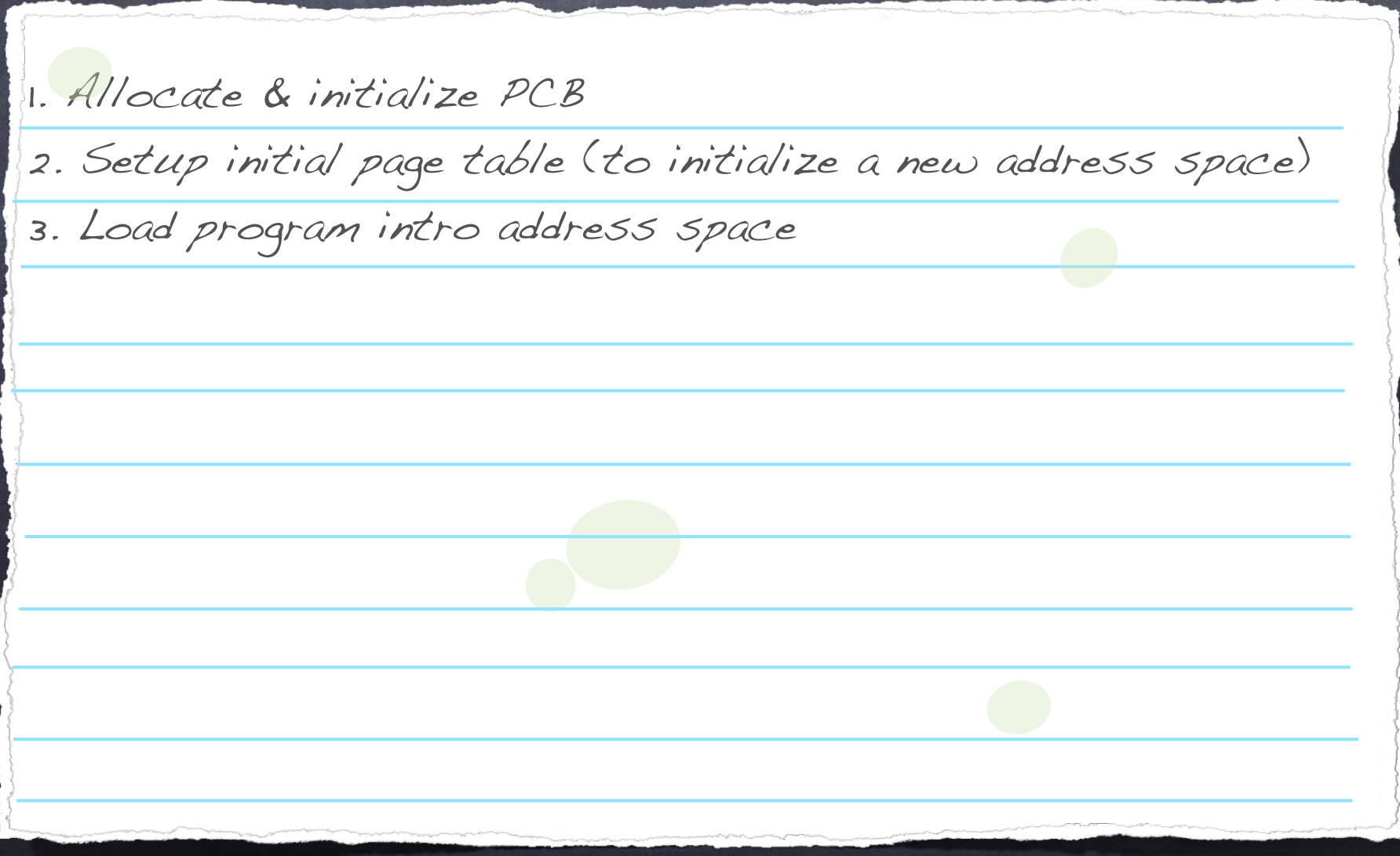

1. Allocate & initialize PCB 2. Setup initial page table (to initialize a new address space) 3. Load program intro address space 4. Allocate user-level and kernel-level stacks.  $\overline{S}$  . Copy arguments (if any) to the base/top of user-level stacks (if any) to the base/top of user-level stacks (if  $\overline{S}$ g)Clear all other registers and control other registers and

1. Allocate & initialize PCB 2. Setup initial page table (to initialize a new address space) 3. Load program intro address space 4. Allocate user-level and kernel-level stacks. 5.Copy arguments (if any) to the base/top of user-level stack g)Clear all other registers and control other registers and

1. Allocate & initialize PCB 2. Setup initial page table (to initialize a new address space) 3. Load program intro address space 4. Allocate user-level and kernel-level stacks. 5.Copy arguments (if any) to the base/top of user-level stack 6. Simulate an interrupt 7.Clear all other registers

1. Allocate & initialize PCB

- 2. Setup initial page table (to initialize a new address space)
- 3. Load program intro address space
- 4. Allocate user-level and kernel-level stacks.
- 5.Copy arguments (if any) to the base/top of user-level stack
- 6. Simulate an interrupt

7.Clear all other registers

a)push on kernel stack initial PC, user SP

b)[X86] push PSW (supervisor mode off, interrupts enabled)

1. Allocate & initialize PCB

- 2. Setup initial page table (to initialize a new address space)
- 3. Load program intro address space
- 4. Allocate user-level and kernel-level stacks.

5.Copy arguments (if any) to the base/top of user-level stack

6. Simulate an interrupt

a)push on kernel stack initial PC, user SP

b)[X86] push PSW (supervisor mode off, interrupts enabled)

7.Clear all other registers

1. Allocate & initialize PCB

- 2. Setup initial page table (to initialize a new address space)
- 3. Load program intro address space
- 4. Allocate user-level and kernel-level stacks.

5.Copy arguments (if any) to the base/top of user-level stack

6. Simulate an interrupt

a)push on kernel stack initial PC, user SP

b)[X86] push PSW (supervisor mode off, interrupts enabled)

7.Clear all other registers

8.RETURN\_FROM\_INTERRUPT

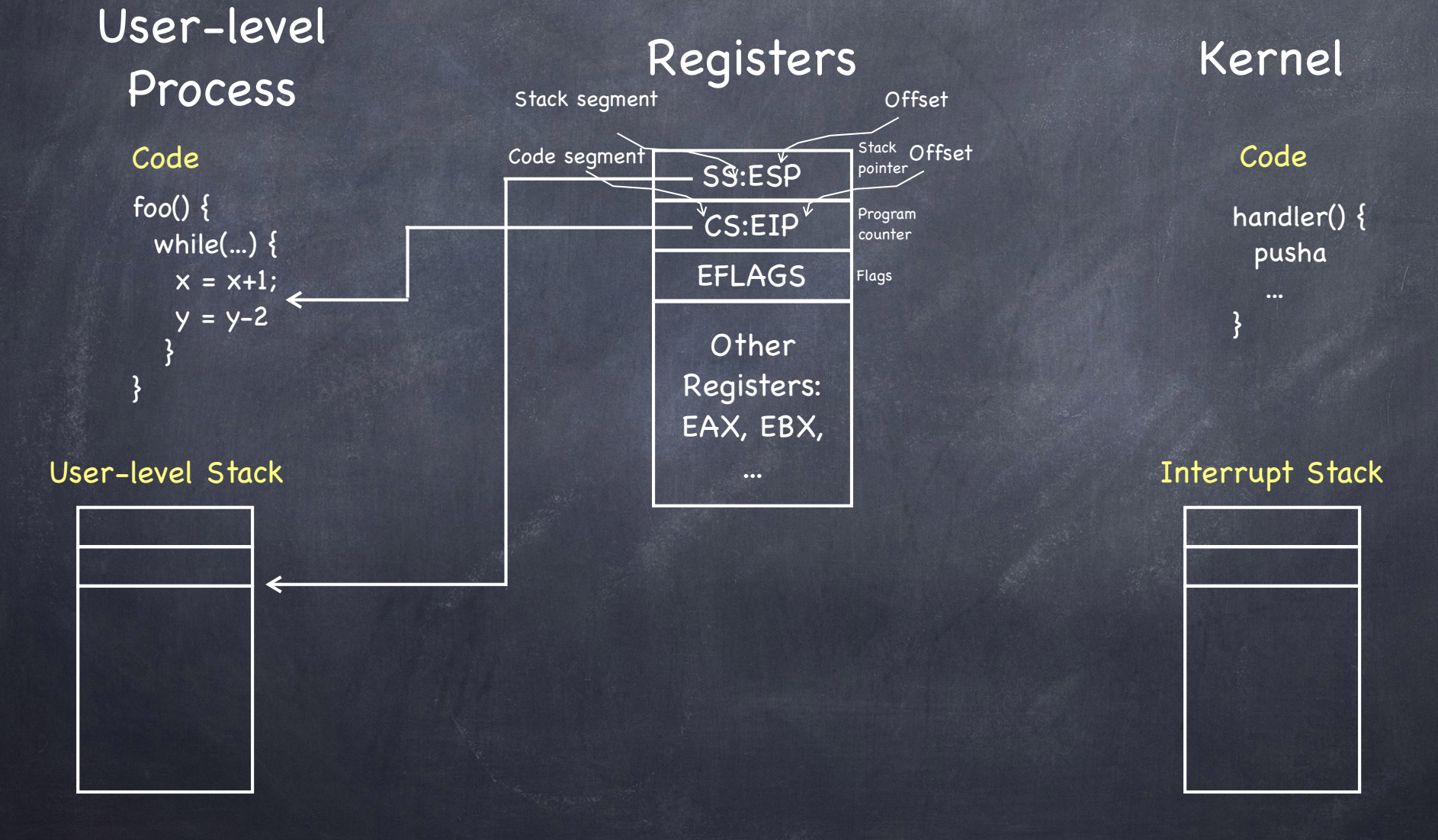

User-level Process Registers Kernel

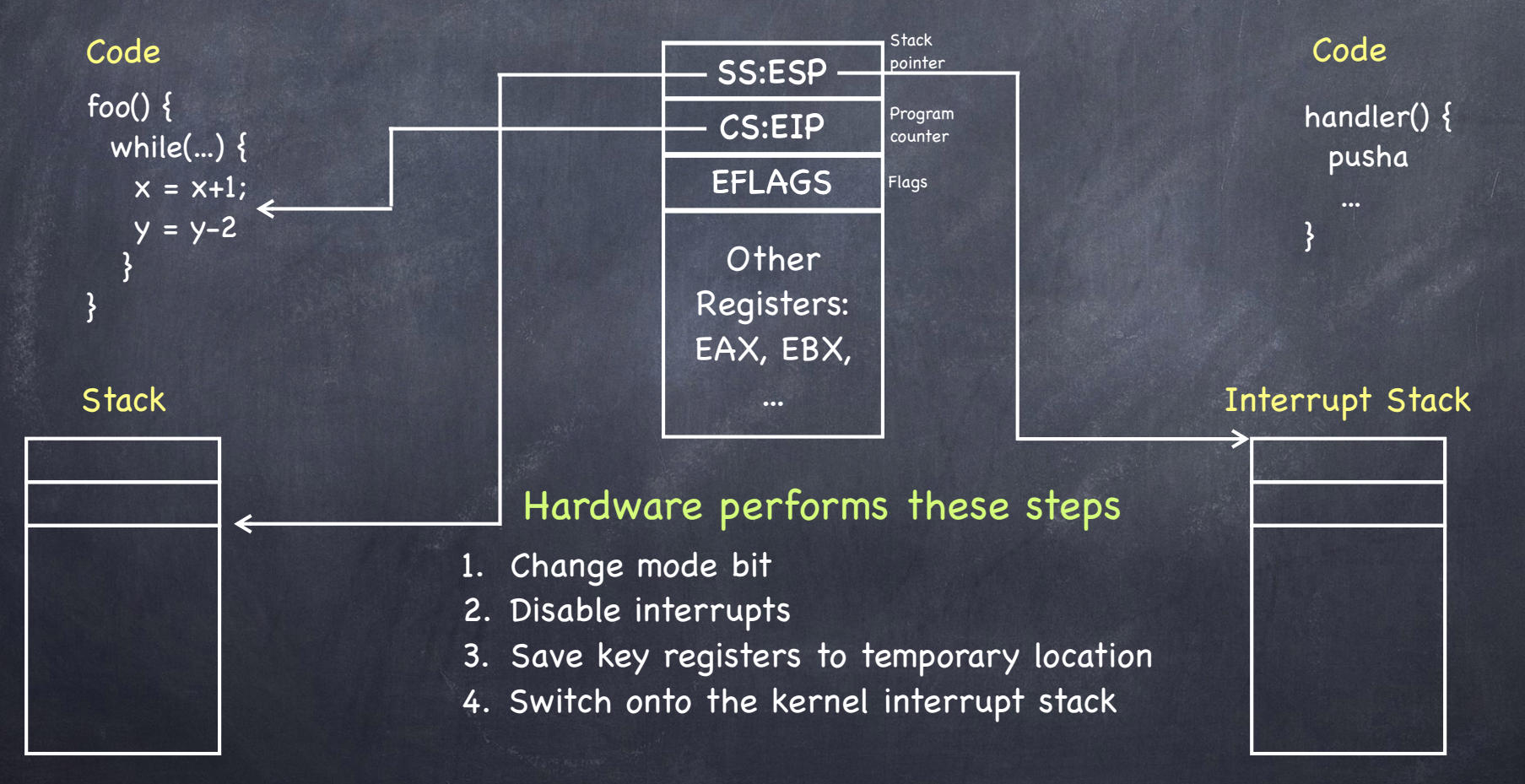

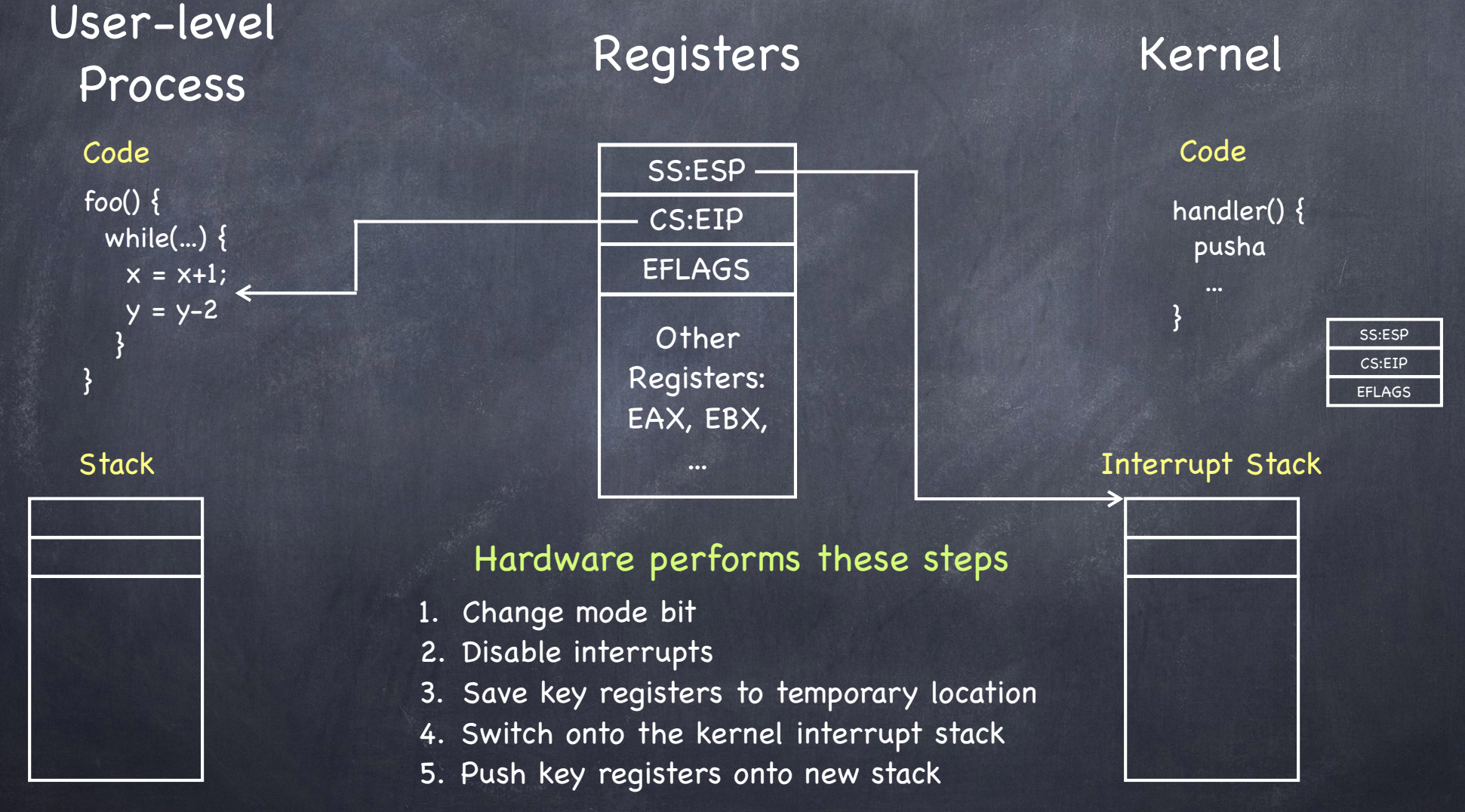

User-level Process Registers Kernel Code foo() { while $(...)$  {  $x = x+1;$  $y = y - 2$  } } **Stack** Code handler() { pusha }<br>} Interrupt Stack Other Registers: EAX, EBX, ... EFLAGS SS:ESP CS:EIP 1. Change mode bit 2. Disable interrupts 3. Save key registers to temporary location 4. Switch onto the kernel interrupt stack 5. Push key registers onto new stack EFLAGS SS:ESP Hardware performs these steps  $\overline{\phantom{a}}$   $\overline{\phantom{a}}$ 

User-level Process Registers Kernel Code foo() { while $(...)$  {  $x = x+1$ ;  $y = y - 2$  } } **Stack** Code handler() { pusha }<br>} Interrupt Stack Other Registers: EAX, EBX, ... EFLAGS SS:ESP CS:EIP 1. Change mode bit 2. Disable interrupts 3. Save key registers to temporary location 4. Switch onto the kernel interrupt stack 5. Push key registers onto new stack 6. Save error code (optional) EFLAGS SS:ESP Hardware performs these steps  $\overline{\phantom{a}}$   $\overline{\phantom{a}}$ 

User-level Process Registers Kernel Code foo() { while $(...)$  {  $x = x+1$ ;  $y = y - 2$  } } **Stack** Code handler() { pusha }<br>} Interrupt Stack Other Registers: EAX, EBX, ... EFLAGS SS:ESP CS:EIP 1. Change mode bit 2. Disable interrupts 3. Save key registers to temporary location 4. Switch onto the kernel interrupt stack 5. Push key registers onto new stack 6. Save error code (optional) **EFLAGS** SS:ESP CS:EIP Error Hardware performs these steps

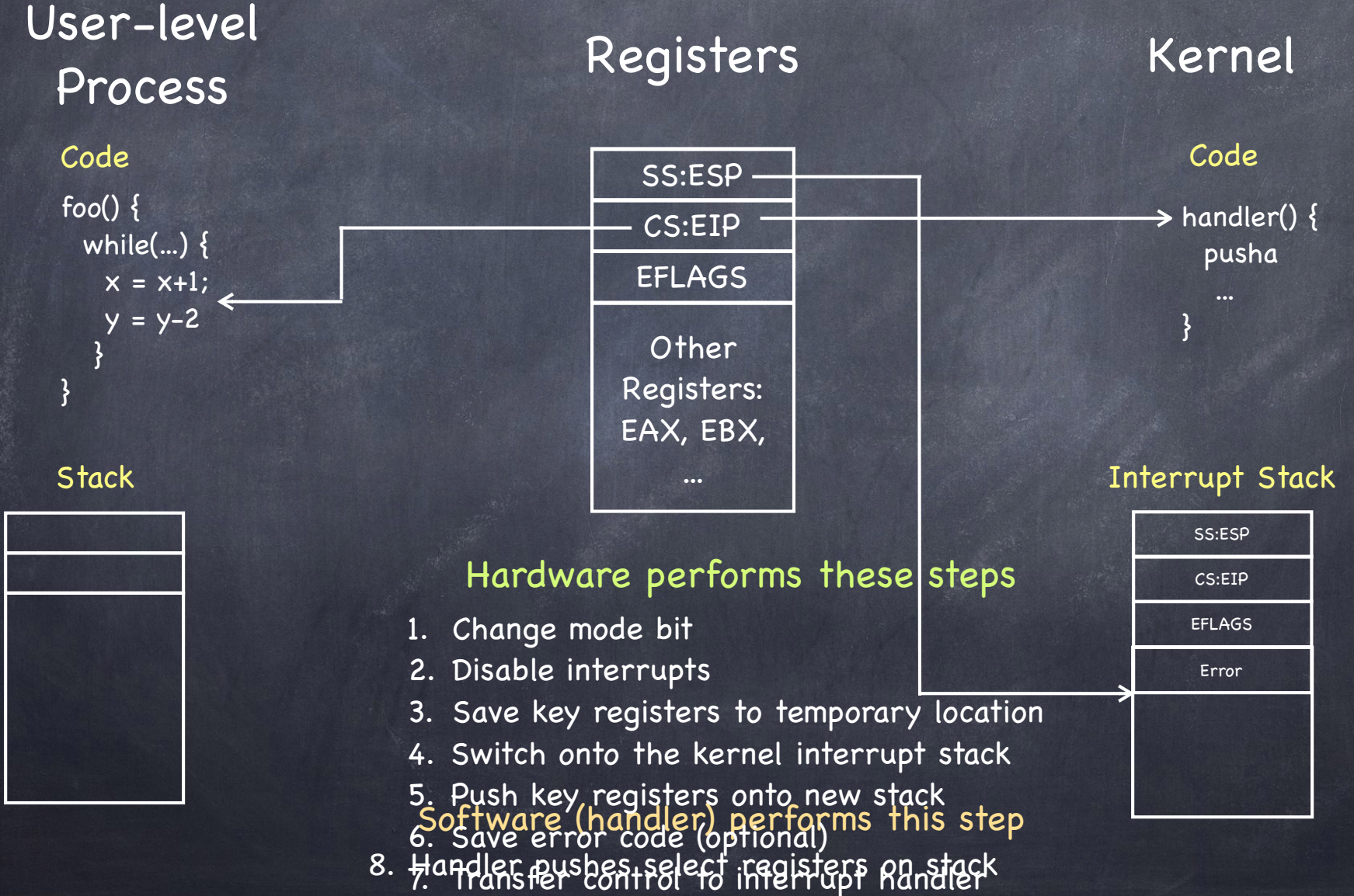

### User-level Process Registers Kernel

### Code

foo()  $\{$ while $(...)$  {  $x = x+1;$  $y = y-2$  } }

#### **Stack**

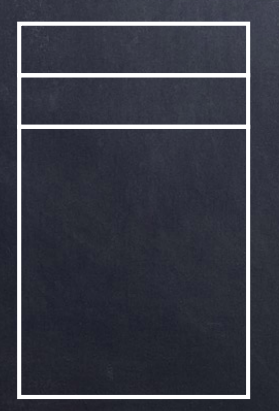

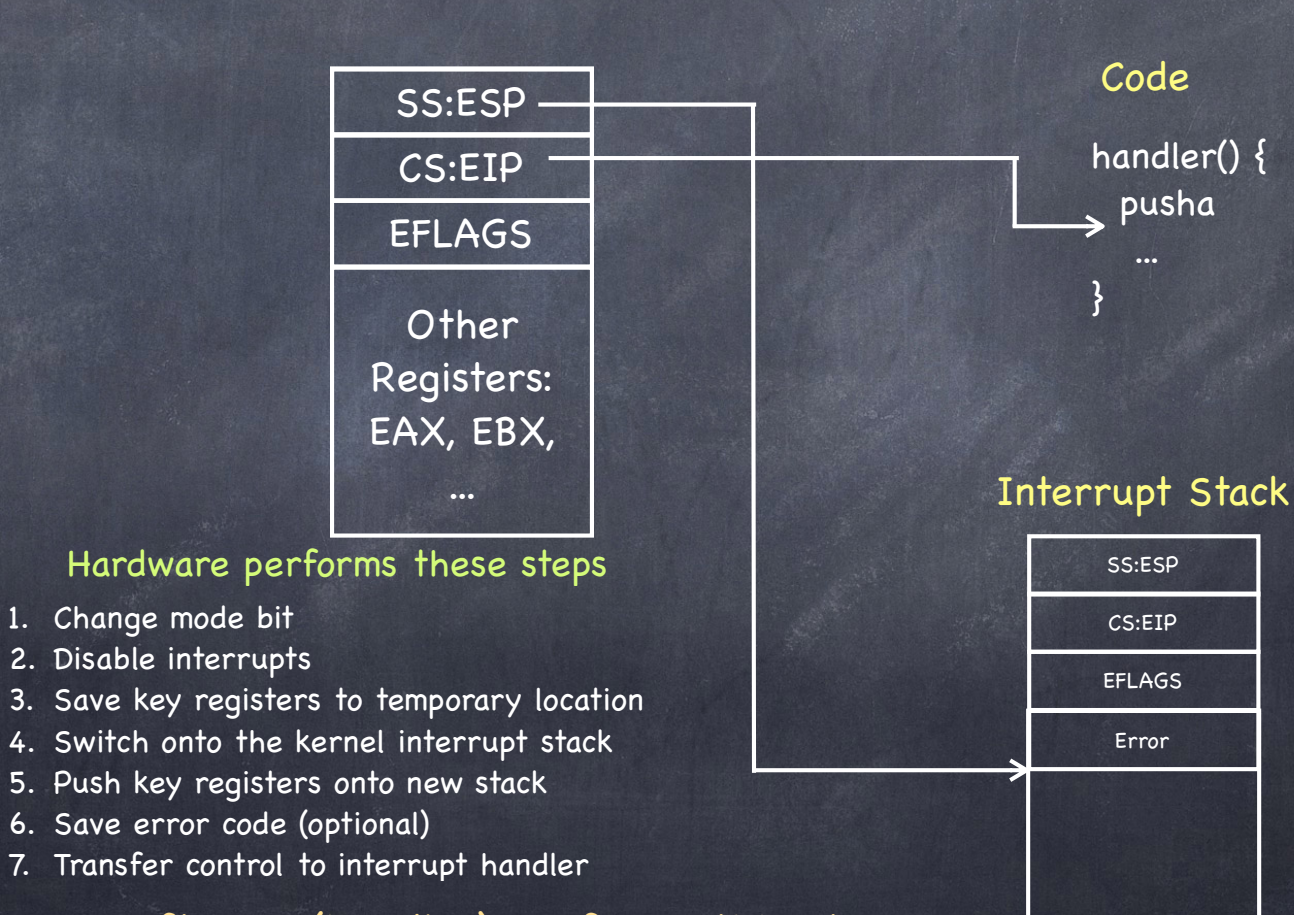

#### Software (handler) performs this step

8. Handler pushes select registers on stack

### User-level Process Registers Kernel

#### Code

foo() { while(...) {  $x = x+1$ ;  $y = y-2$  } }

#### **Stack**

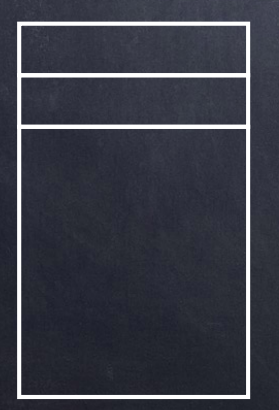

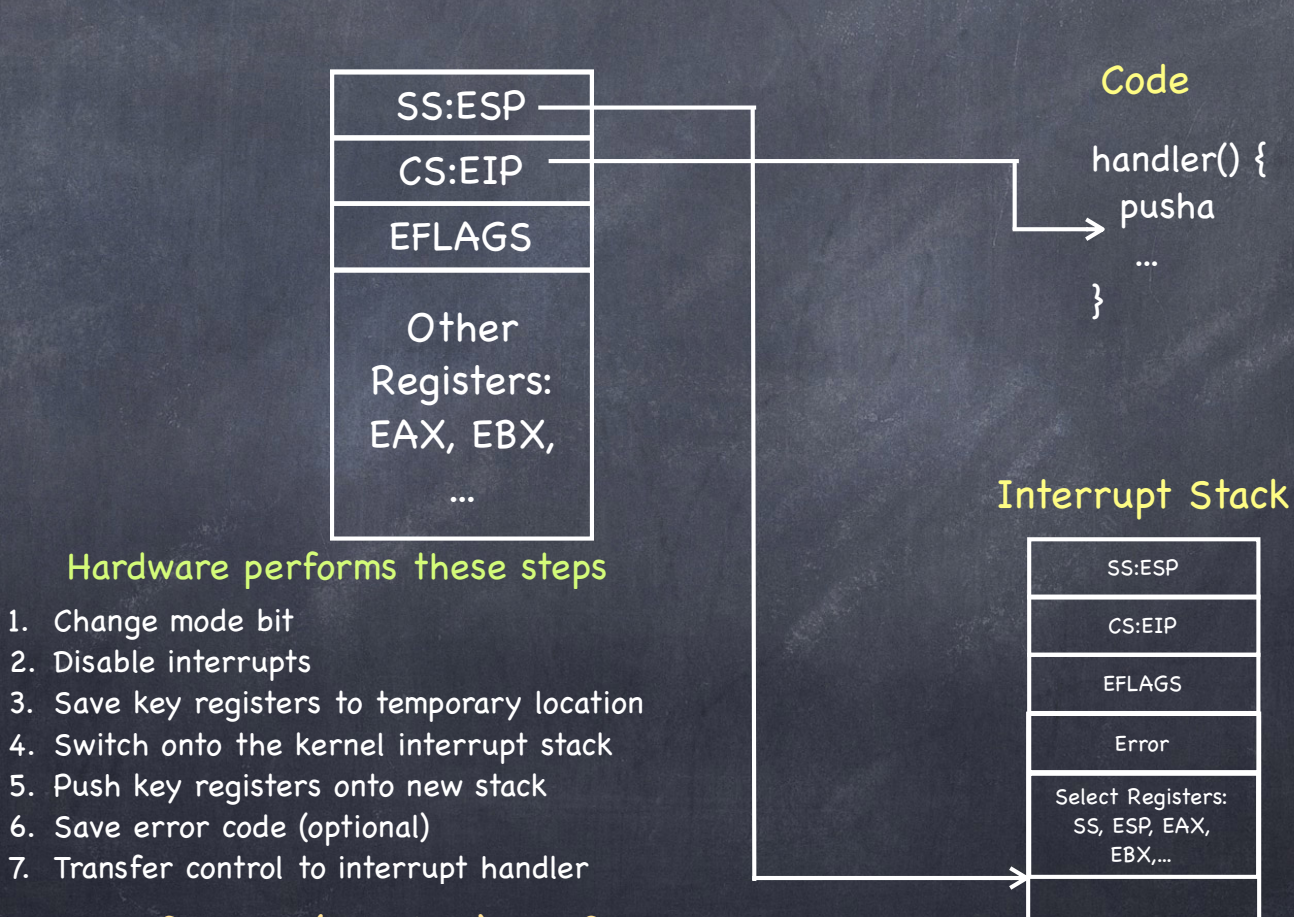

### Software (handler) performs this step

8. Handler pushes select registers on stack

### Interrupt Safety

- Kernel should disable device interrupts as little as possible
	- $\Box$  interrupts are best serviced quickly
- Thus, device interrupts are often disabled selectively e.g., clock interrupts enabled during disk interrupt handling
- This leads to potential "race conditions"
	- system's behavior depends on timing of asynchronous (and thus uncontrollable) events

### System calls

Programming interface to the services the OS provides:

- read input/write to screen
- create/read/write/delete files
- create new processes
- send/receive network packets
- get the time / set alarms
- terminate current process
- 口…

### The Skinny

- Simple and powerful interface allows separation of concern
	- Eases innovation in  $\Gamma$ user space and HW
- "Narrow waist" makes it highly portable robust (small attack surface)
- Internet IP layer also offers a skinny interface!

Databases Word Processing Compilers Web Servers

Web Browsers Email

Portable OS Library

System call interface

Portable OS Kernel

x86 ARM PowerPC 10Mbps/100Mbps/1Gbps Ethernet 1802.11 a/b/g/n SCSI

Graphics accellerators LCD Screens

- Much care spent in keeping interface secure
	- e.g., parameters first copied to kernel space, then checked
		- to prevent user program from changing them after they are checked!

#### Process:  $\circledcirc$

- Calls system call function in library
- Places arguments in registers and/or pushes them onto user stack  $\Box$
- Places syscall type in a dedicated register
- Executes syscall machine instruction

### Kernel

- Executes syscall interrupt handler  $\Box$
- Places result in dedicated register
- Executes RETURN\_FROM\_INTERRUPT  $\Box$

#### Process:  $\bullet$

Executes RETURN\_FROM\_FUNCTION $\Box$ 

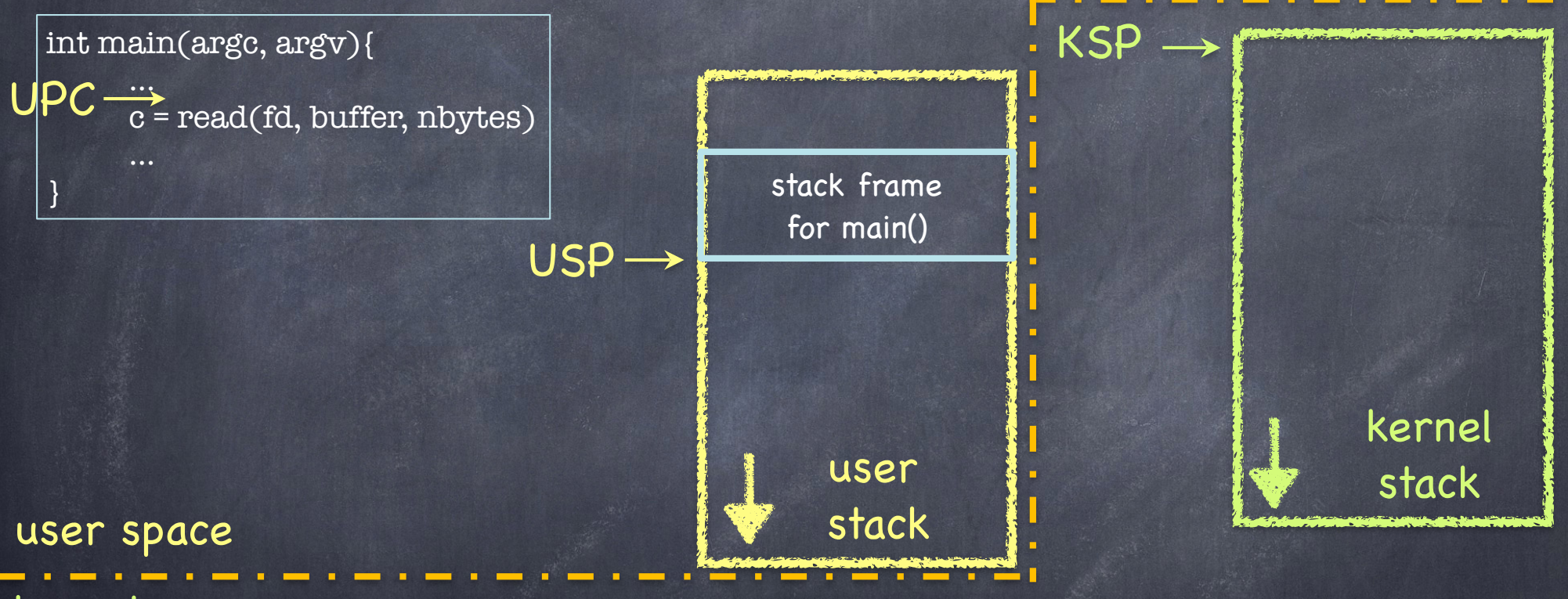

kernel space

UPC: user program counter USP: user stack pointer KSP: kernel stack pointer note: kernel stack is empty while user process running KPC: kernel program counter

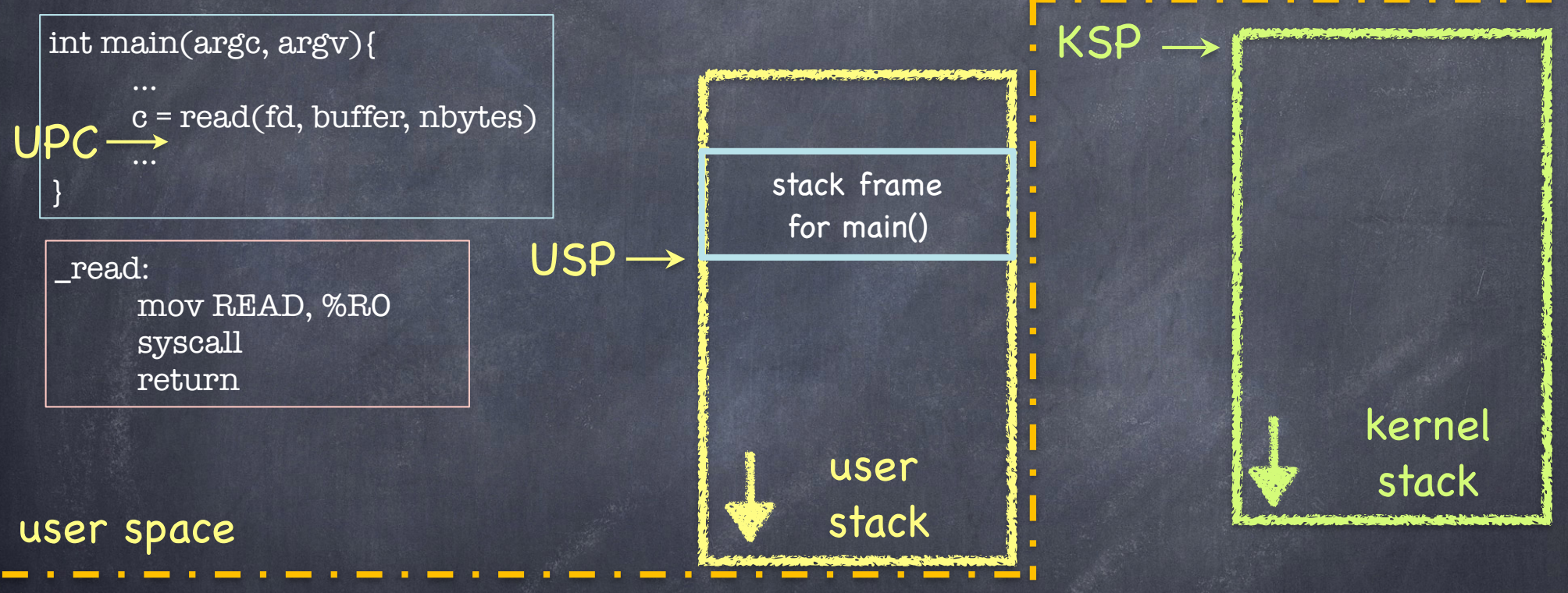

kernel space

UPC: user program counter USP: user stack pointer KSP: kernel stack pointer note: kernel stack is empty while user process running KPC: kernel program counter

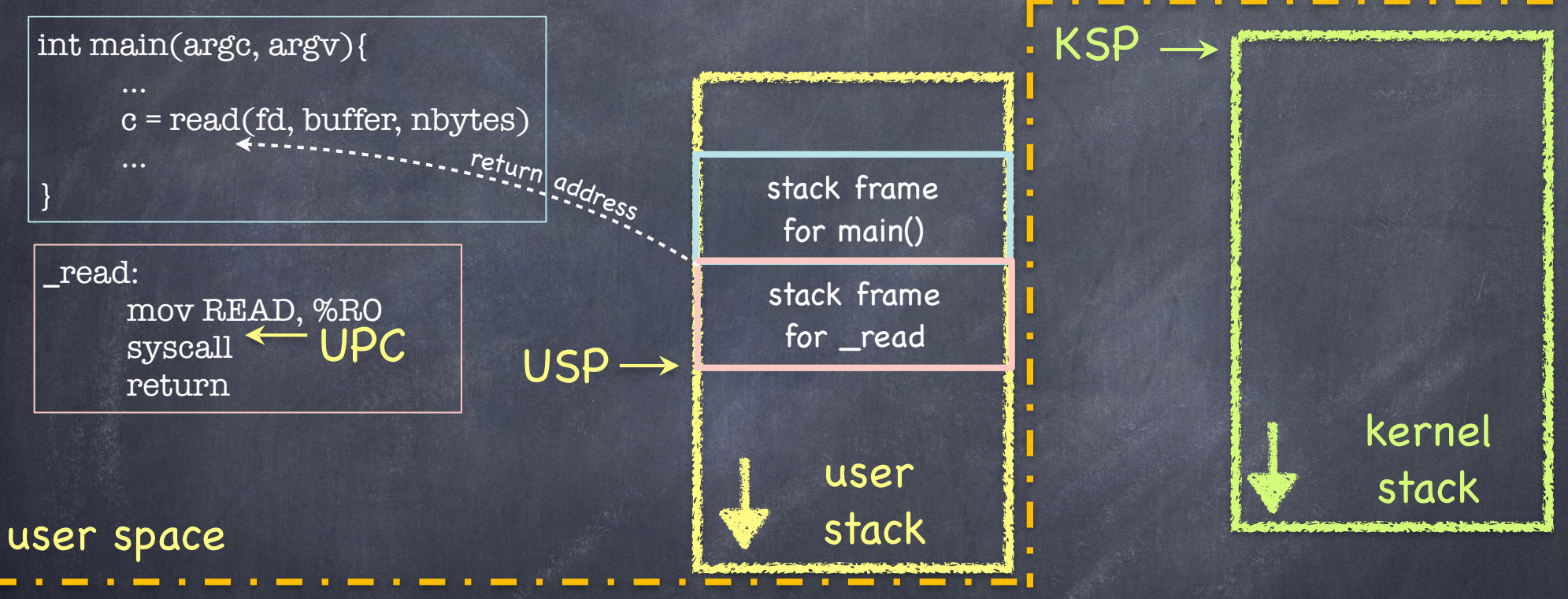

kernel space

UPC: user program counter USP: user stack pointer KSP: kernel stack pointer note: kernel stack is empty while user process running KPC: kernel program counter

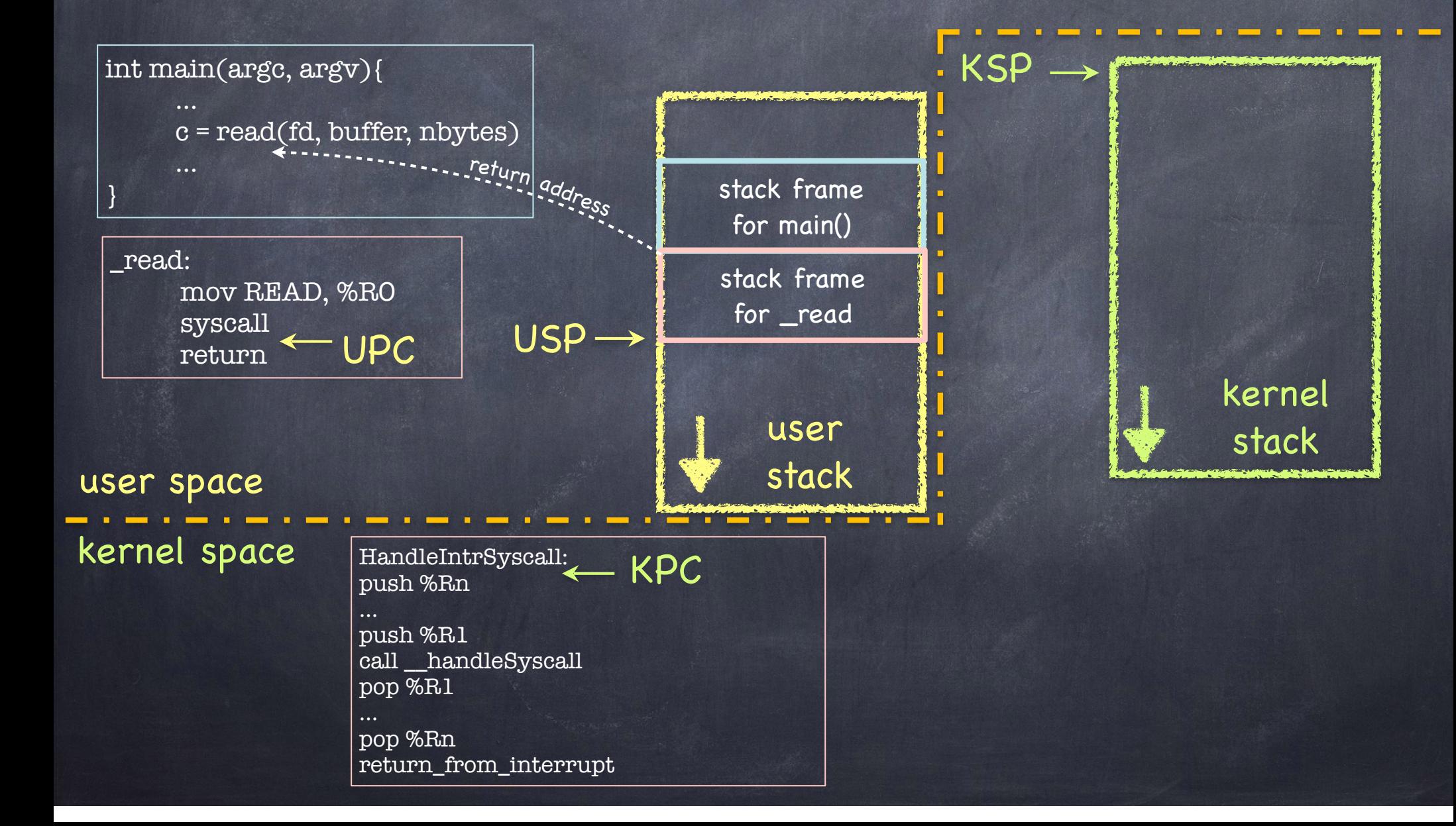

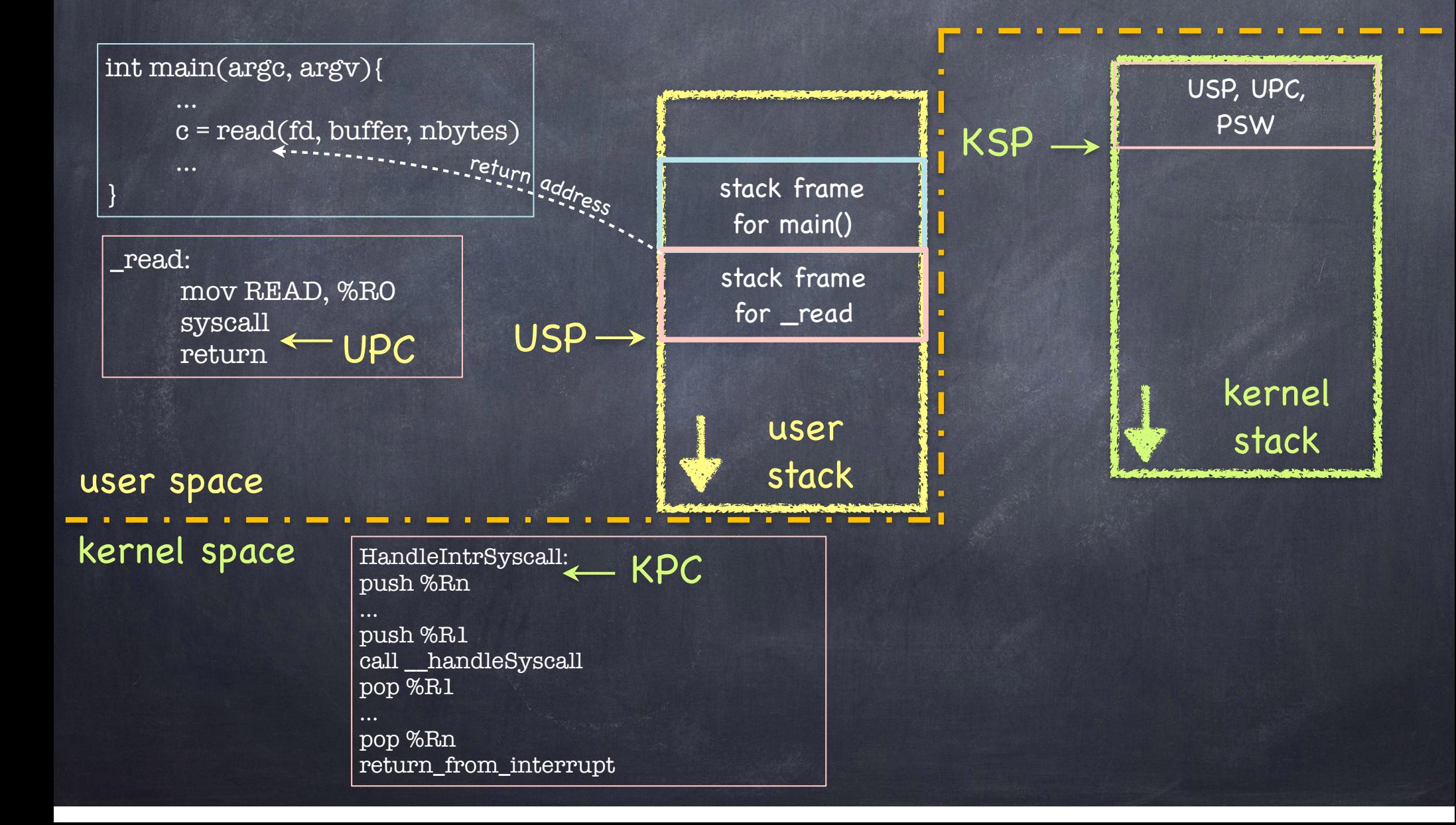

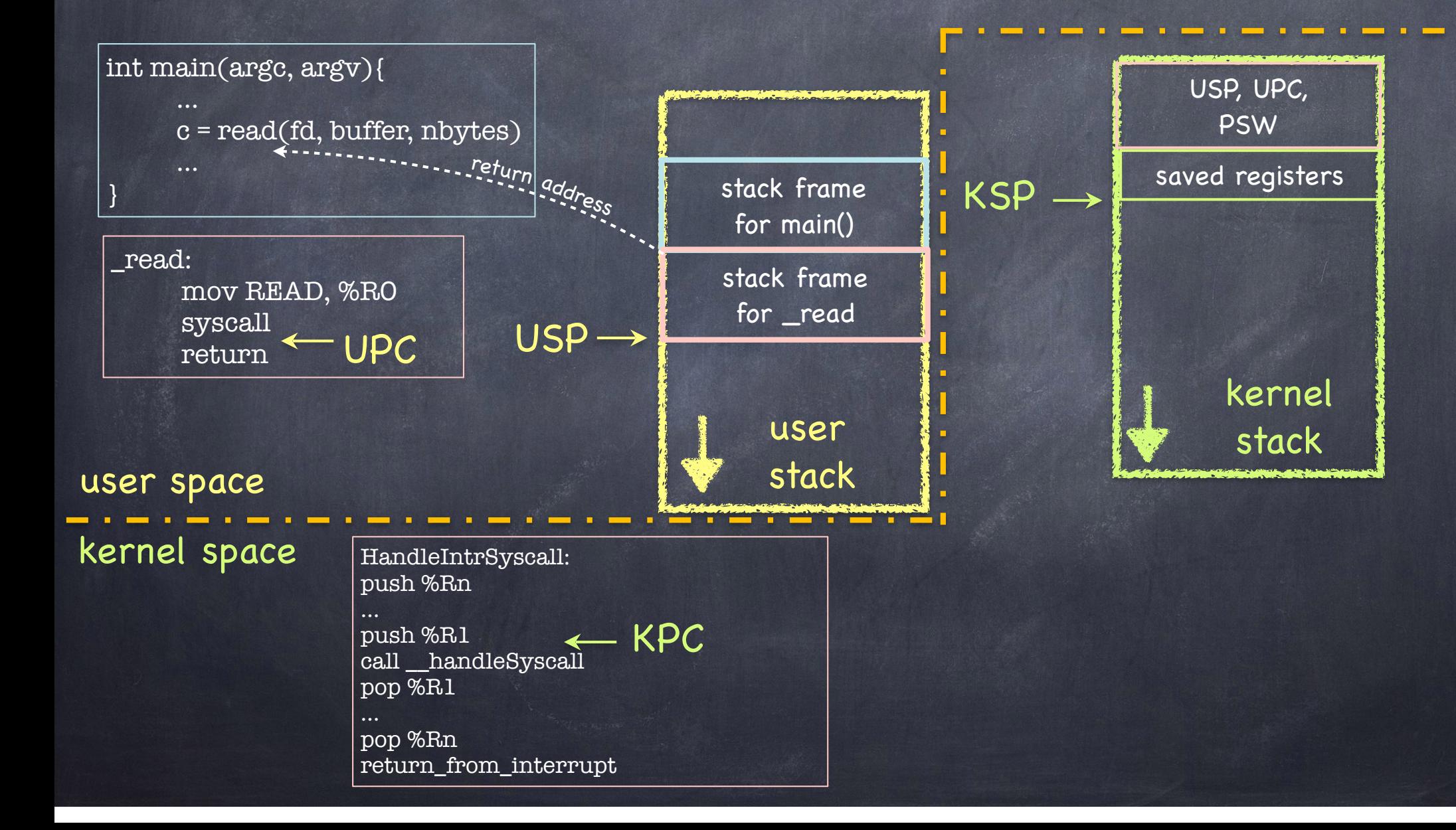

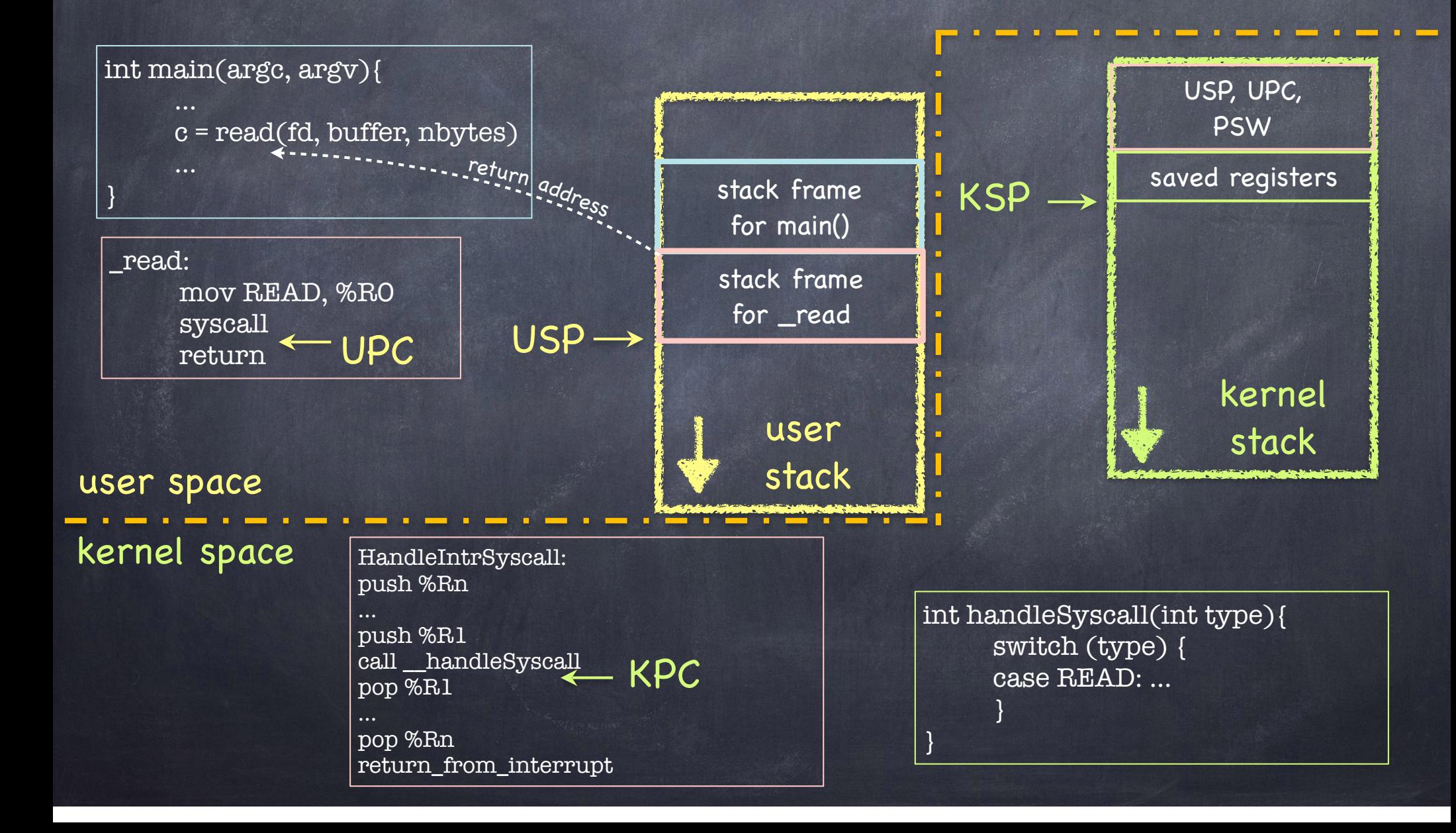

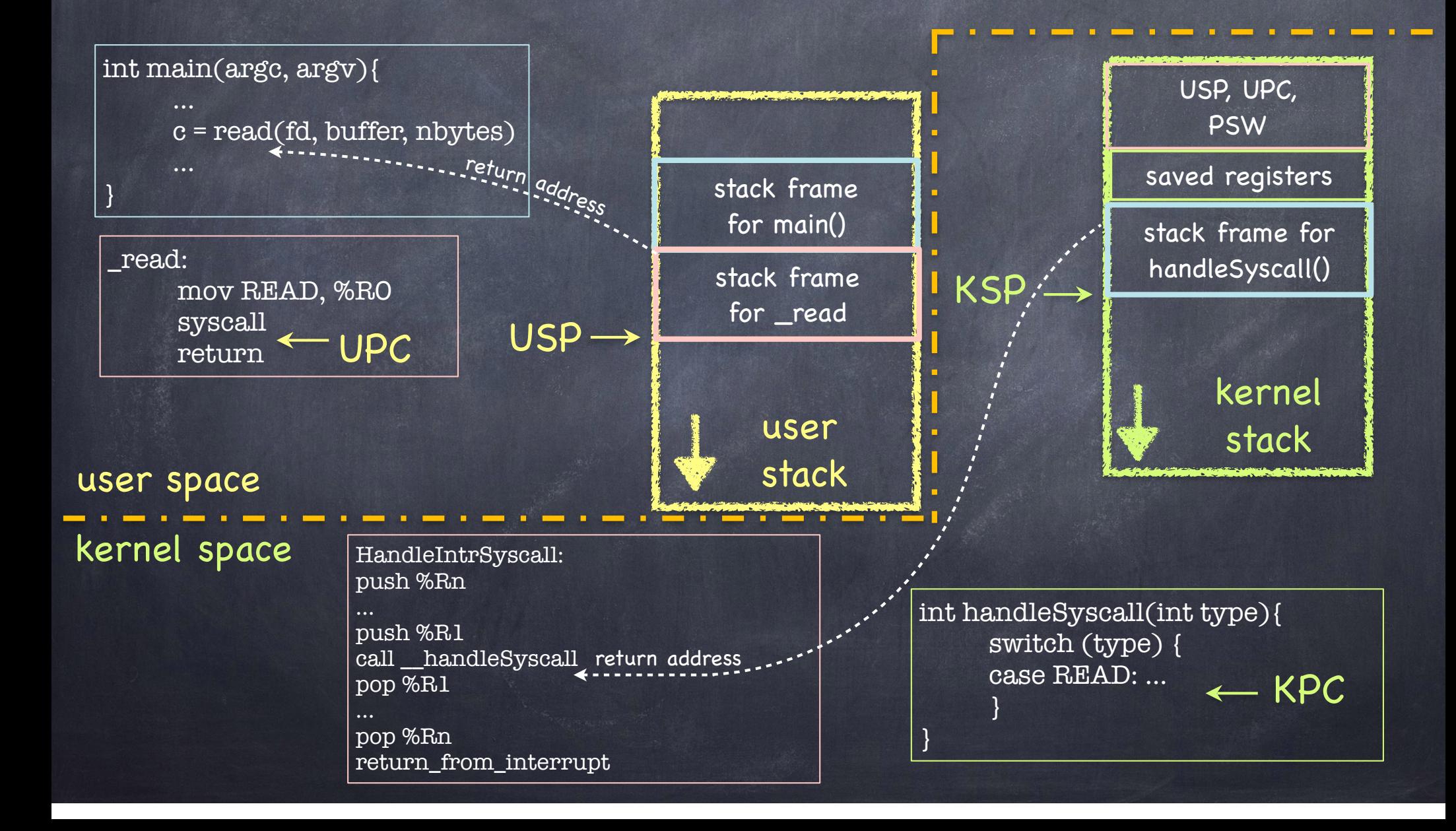

## What if read needs to block?

o read may need to block if  $\Box$  It reads from a terminal  $\Box$  It reads from disk, and block is not in cache  $\Box$  It reads from a remote file server

We should run another process!